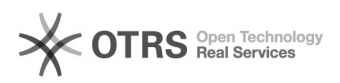

## Kennwortänderung in Office 365

## 04.05.2024 03:10:46

## **FAQ-Artikel-Ausdruck**

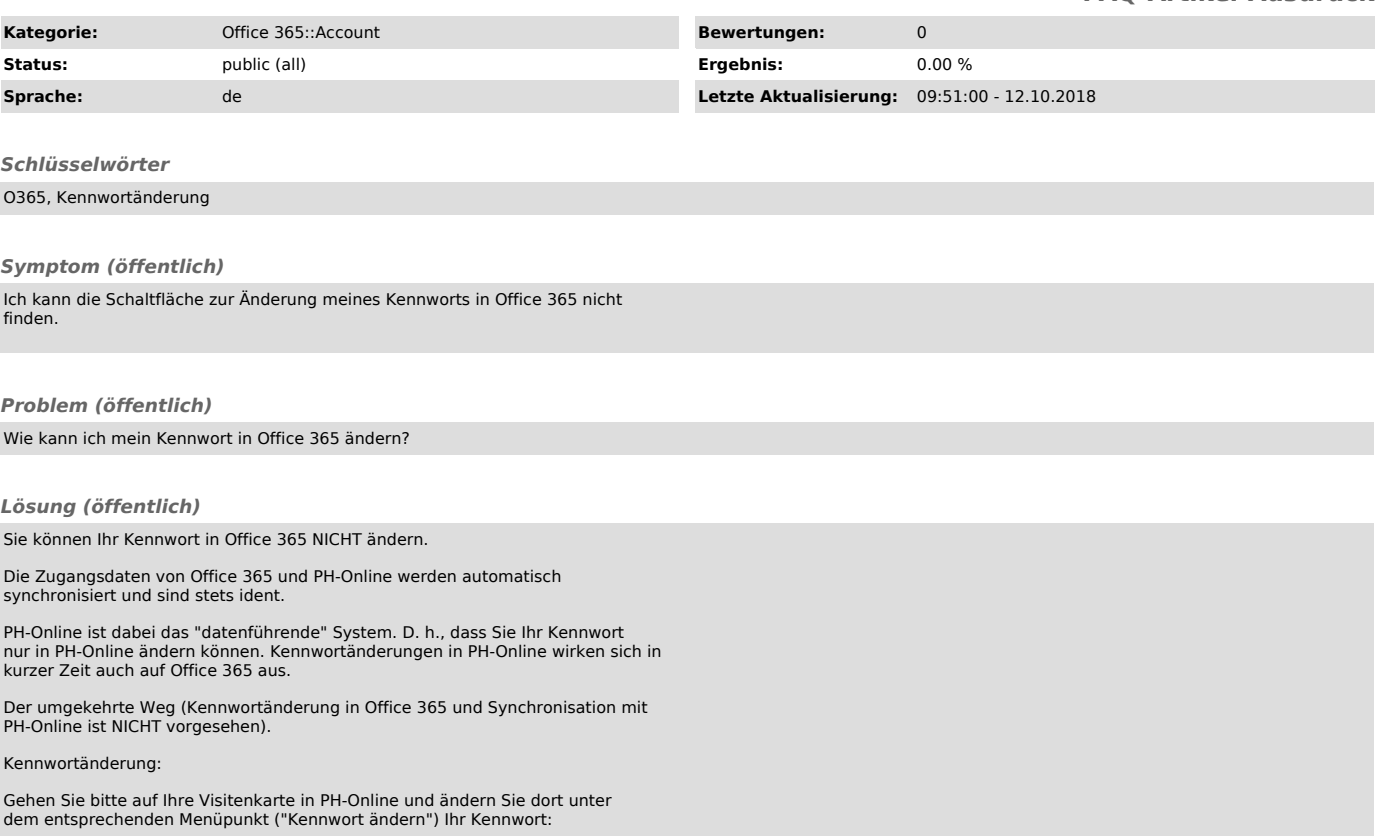